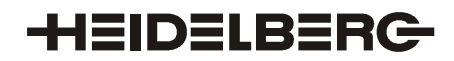

## **Gutschrift-Anzeige VDA 4908 Heiderlberger Druckmaschinen AG**

Diese enthält einen Gutschriftskopf mit Gutschriftsnummer (822). Unter einer Gutschrift hängen viele Positionen (823 und 824) Eine Position beschreibt einen Entnahmevorgang welcher aus einem 823 und einem 824 besteht. Als Lieferscheinnummer im 823 wird der Heidelberg-Entnahmebeleg angegeben.

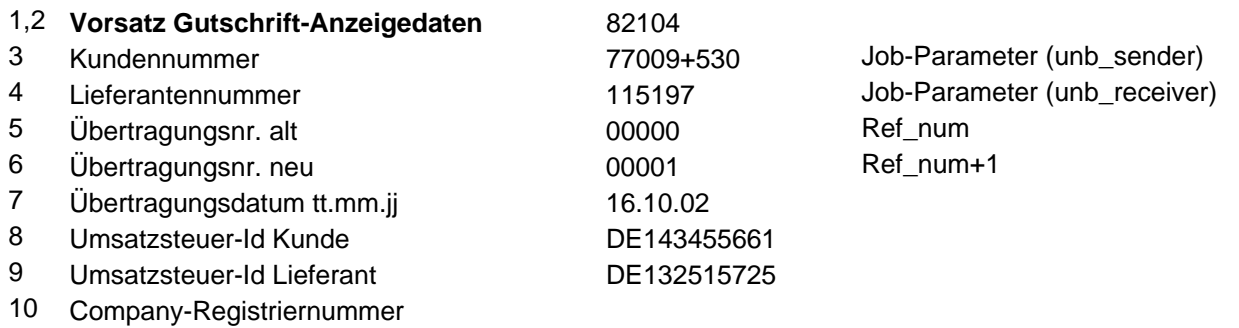

11 restliche Stellen (105-128)

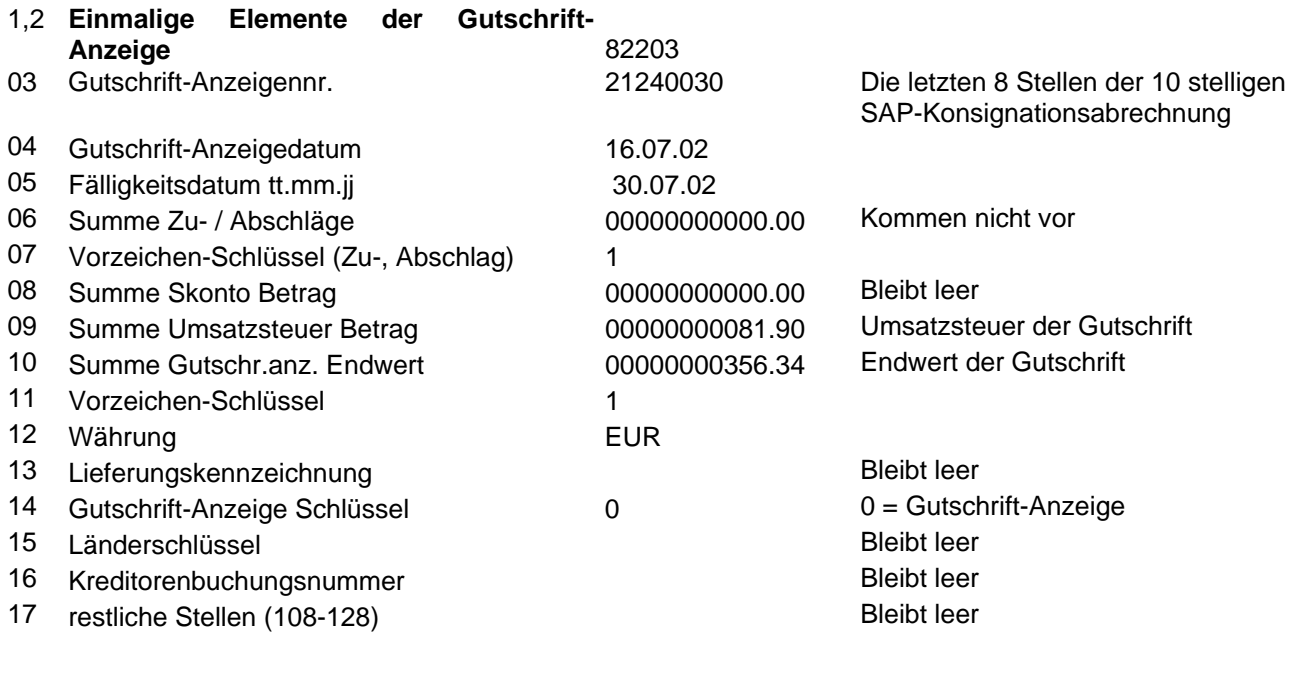

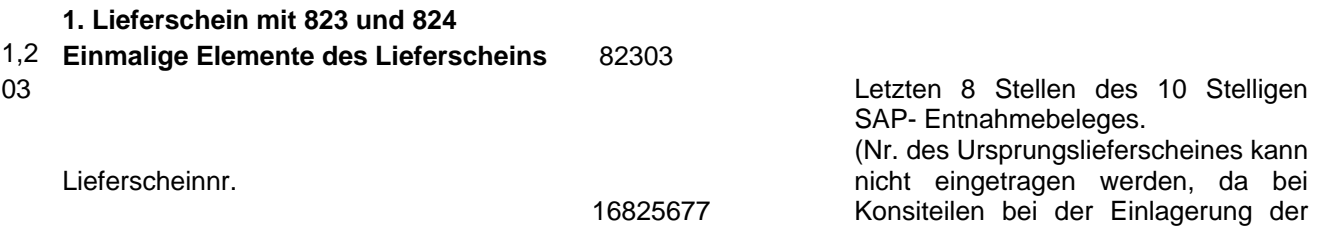

02.Mai.2003 Seite 1 von 5

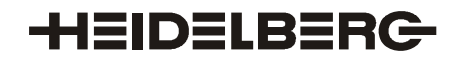

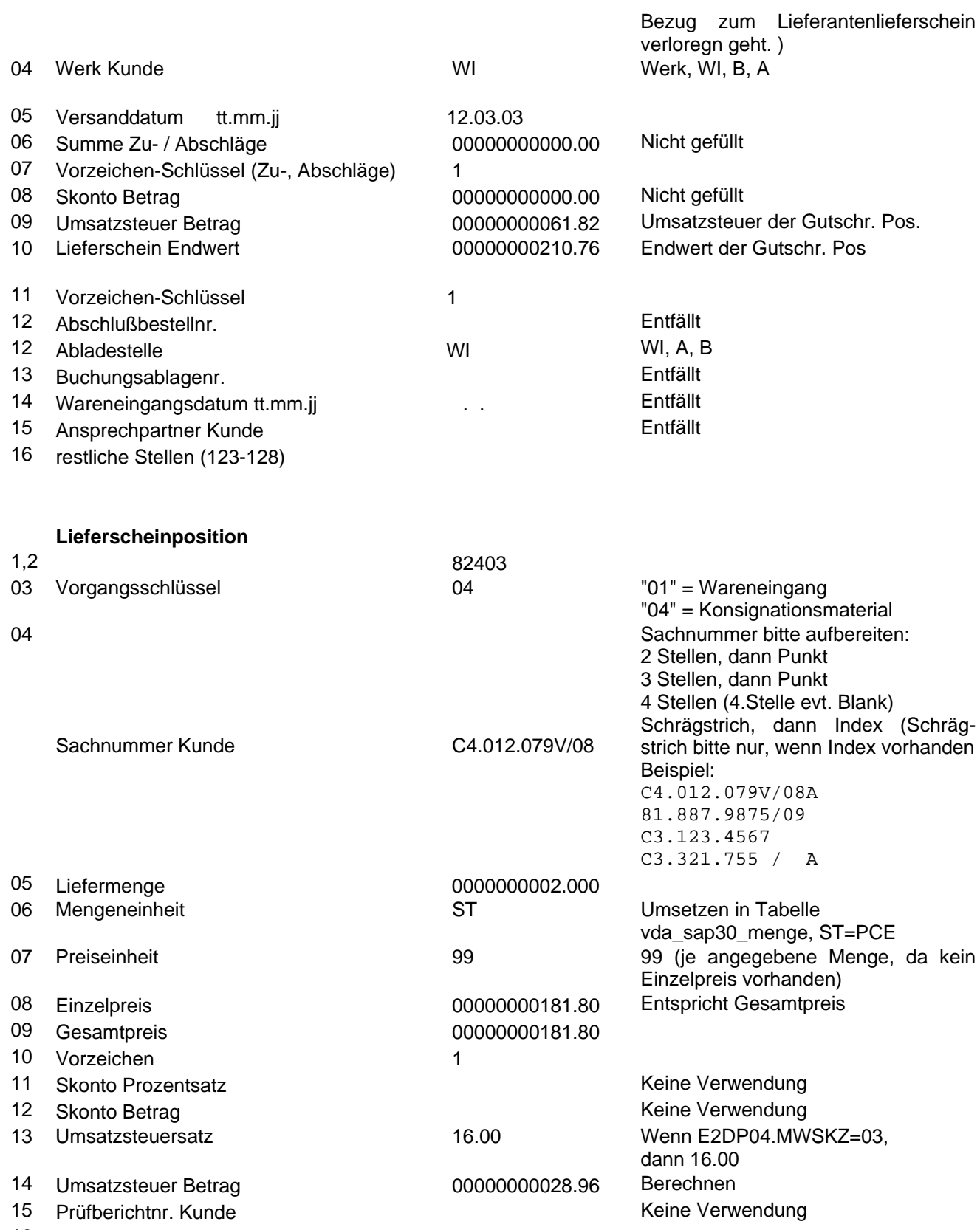

16 restliche Stellen (122-128)

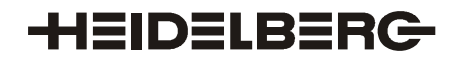

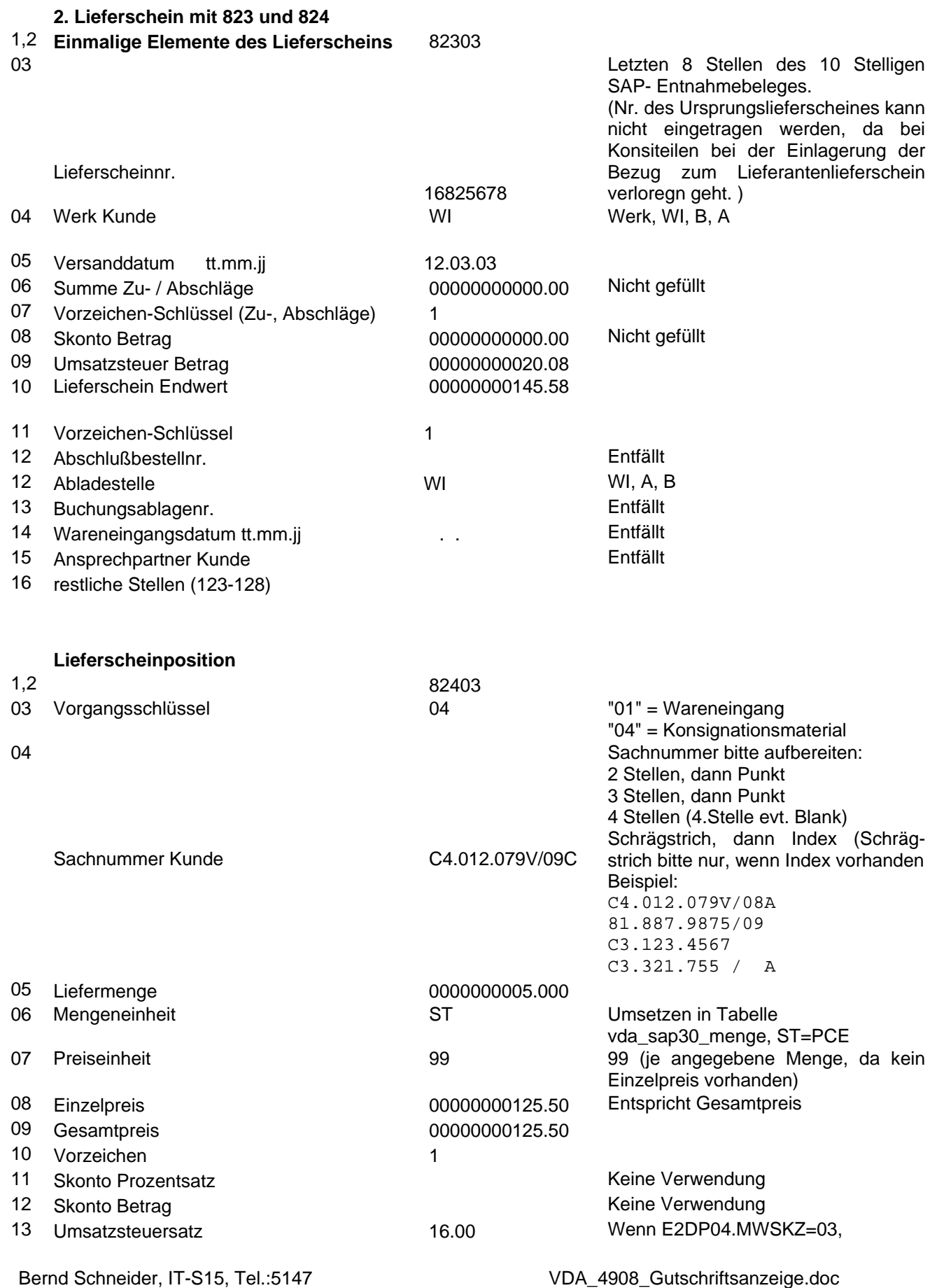

02.Mai.2003 Seite 3 von 5

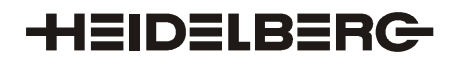

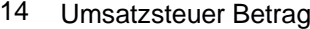

00000000020.08 Berechnen

dann 16.00

- 15 Prüfberichtnr. Kunde Keine Verwendung ist der Keine Verwendung
- 16 restliche Stellen (122-128)

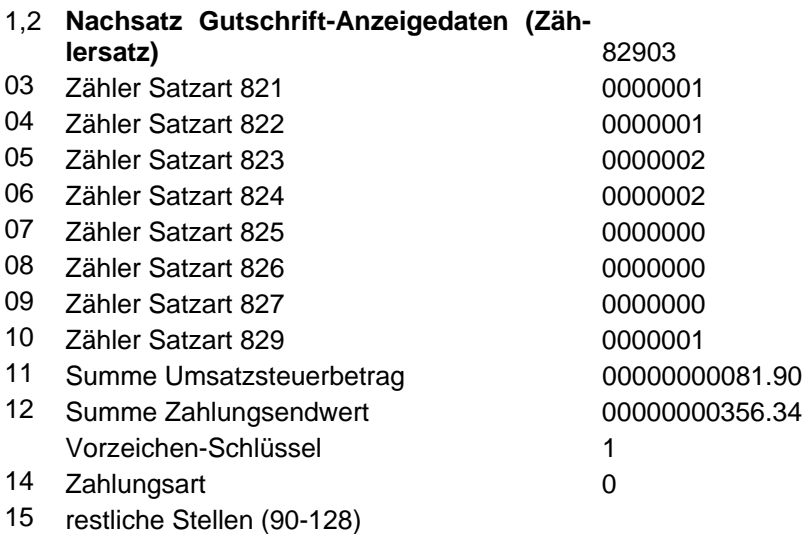

## **Beispiel einer VDA-Gutschriftsanzeige:**

82104251 100416 0000500006030512DE143455661 8220324463958030509030523000000000000010000000000000000000007281700000005279211EUR 0 8230317392251WI 030505000000000000010000000000000000000000560100000000406091 WI 8240304C8.307.302R/02 0000000016000PCE99000000003500800000000350081 16000000000005601 8230317392249WI 030505000000000000010000000000000000000000560100000000406091 WI 8240304C8.307.302R/02 0000000016000PCE99000000003500800000000350081 16000000000005601 8230317392212WI 030505000000000000010000000000000000000000560100000000406091 WI 8240304C8.307.302R/02 0000000016000PCE99000000003500800000000350081 16000000000005601 8230317392209WI 030505000000000000010000000000000000000000560100000000406091 WI 8240304C8.307.302R/02 0000000016000PCE99000000003500800000000350081 16000000000005601 8230317392206WI 030505000000000000010000000000000000000000560100000000406091 WI 8240304C8.307.302R/02 0000000016000PCE99000000003500800000000350081 16000000000005601 8230317438515WI 030507000000000000010000000000000000000000560100000000406091 WI 8240304C8.307.302R/02 0000000016000PCE99000000003500800000000350081 16000000000005601 8230317438517WI 030507000000000000010000000000000000000000560100000000406091 WI 8240304C8.307.302R/02 0000000016000PCE99000000003500800000000350081 16000000000005601 8230317438729WI 030507000000000000010000000000000000000000560100000000406091 WI 8240304C8.307.302R/02 0000000016000PCE99000000003500800000000350081 16000000000005601 8230317438731WI 030507000000000000010000000000000000000000560100000000406091 WI 8240304C8.307.302R/02 0000000016000PCE99000000003500800000000350081 16000000000005601 8230317438513WI 030507000000000000010000000000000000000000560100000000406091 WI 8240304C8.307.302R/02 0000000016000PCE99000000003500800000000350081 16000000000005601 8230317438491WI 030507000000000000010000000000000000000000560100000000406091 WI 8240304C8.307.302R/02 0000000016000PCE99000000003500800000000350081 16000000000005601

Bernd Schneider, IT-S15, Tel.:5147 VDA\_4908\_Gutschriftsanzeige.doc 02.Mai.2003 Seite 4 von 5

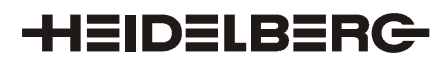

8230317438487WI 030507000000000000010000000000000000000000560100000000406091 WI 8240304C8.307.302R/02 0000000016000PCE99000000003500800000000350081 16000000000005601 8230317438485WI 030507000000000000010000000000000000000000560100000000406091 WI 8240304C8.307.302R/02 0000000016000PCE99000000003500800000000350081 16000000000005601 829030000001000000100000130000013000000000000000000000000000100000000000000072817000000052792110